## **Range Verifier**

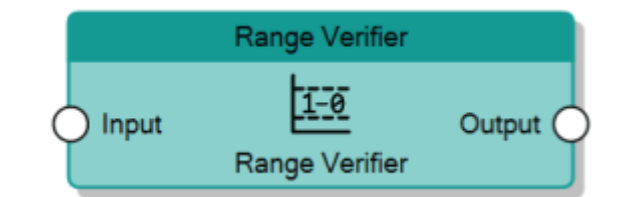

The Range Verifier node, given the analog value of the **Input** connector, checks if it is included between two threshold values, specified with the properties **Threshold Min.** and **Threshold Max.**, and sends 1 to the **Output** connector if the condition is verified, otherwise 0.

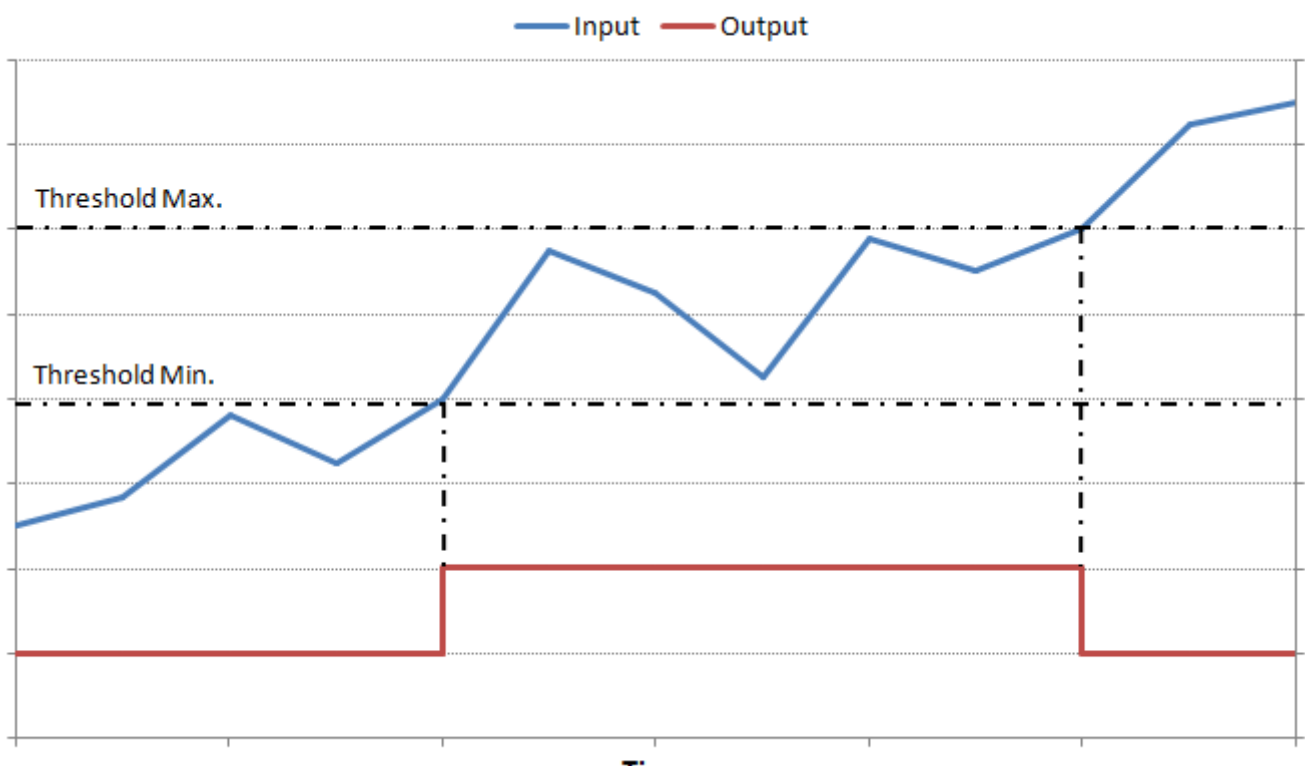

**Time** 

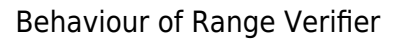

From: <http://www.thinknx.com/wiki/> - **Learning Thinknx**

Permanent link: **[http://www.thinknx.com/wiki/doku.php?id=lm\\_analog\\_range](http://www.thinknx.com/wiki/doku.php?id=lm_analog_range)**

Last update: **2019/03/20 17:04**

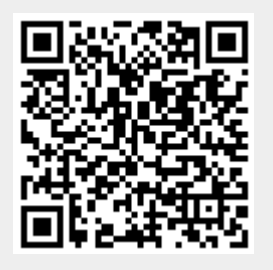